**SQL** 

# Índice

```
Índice
Tipos de consultas
   DDL (Data Definition Language)
   DML (Data Manipulation Language)
Consultas
  SELECT
   * (wildcard operator)
   WHERE
     Operadores de comparación
     Operadores de comparación complejos
      IN
   ORDER BY
   LIMIT
   OFFSET
   GROUP BY
   COUNT
   SUM
   INSERT
   UPDATE
  DELETE
   JOIN
     Tipos de JOIN
Aclaraciones
```
# <span id="page-0-0"></span>Tipos de consultas

En SQL existen 2 tipos de consultas:

# DDL (Data Definition Language)

Son las consultas que se utilizan para definir la estructura de la base de datos. Por ejemplo, crear tablas, modificarlas, eliminarlas, etc. Algunos ejemplos son:

CREATE TABLE : Crea una tabla. ALTER TABLE : Modifica una tabla. DROP TABLE : Elimina una tabla. TRUNCATE TABLE : Elimina todos los registros de una tabla. CREATE DATABASE : Crea una base de datos.

# DML (Data Manipulation Language)

Son las consultas que se utilizan para manipular los datos de la base de datos. Por ejemplo, insertar, modificar, eliminar, etc. Algunos ejemplos son:

SELECT : Selecciona datos de una tabla. INSERT : Inserta datos en una tabla. UPDATE : Actualiza datos de una tabla. DELETE : Elimina datos de una tabla.

# <span id="page-0-2"></span><span id="page-0-1"></span>**Consultas**

Esta consulta se utiliza para seleccionar datos de una tabla. Es posible seleccionar todos los campos de una tabla o solo algunos. Además, es posible filtrar las filas que se desean seleccionar.

SELECT column1, column2, ... FROM table name;

## \* (wildcard operator)

Si se desea seleccionar todos los campos de una tabla, se puede utilizar el símbolo  $\star$ :

SELECT<sub>\*</sub> FROM table\_name;

### <span id="page-1-0"></span>WHERE

Si se desea filtrar las filas que se desean seleccionar, se puede utilizar la cláusula WHERE :

SELECT column1, column2, ... FROM table\_name WHERE condition;

### Operadores de comparación

La condición puede ser una comparación entre dos campos, por ejemplo:

```
SELECT<sub>*</sub>
FROM table_name
WHERE column1 = column2;
```
También puede ser una comparación entre un campo y un valor, por ejemplo:

SELECT \* FROM table\_name WHERE column1 = 'value';

También es posible utilizar operadores lógicos, por ejemplo:

```
SELECT *
FROM table_name
WHERE column1 > 'value' AND column2 < 'value2';
```
### Operadores de comparación complejos

Existen operadores de comparación específicos para cadenas de texto, por ejemplo LIKE :

```
SELECT *
FROM table_name
WHERE column1 LIKE 'value%';
```
El símbolo % indica que puede haber cualquier cadena de texto. En este caso, se seleccionarían todas las filas cuyo valor del campo column1 empiece por value seguido de cualquier cadena de texto.

Otro ejemplo de LIKE :

SELECT \* FROM table\_name WHERE column1 LIKE '%value%';

En este caso, se seleccionarían todas las filas cuyo valor del campo column1 contenga la cadena de texto value. Ya que puede haber cualquier cadena de texto antes y después de value, incluyendo que no haya nada.

También es posible utilizar operadores de comparación específicos para fechas, por ejemplo BETWEEN :

En este caso, se seleccionarían todas las filas cuyo valor del campo column1 esté entre las fechas 2020-01-01 y 2020-12-31 .

IN

Otro operador de comparación muy útil es IN :

```
SELECT *
FROM table_name
WHERE column1 IN ('value1', 'value2', 'value3');
```
En este caso, se seleccionarían todas las filas cuyo valor del campo column1 sea value1, value2 o value3.

Este operador es especialmente potente cuando se utiliza junto con otra consulta dentro de los paréntesis:

```
SELECT *
FROM table_name
WHERE column1 IN (SELECT column1 FROM table_name2);
```
En este caso, se seleccionarían todas las filas cuyo valor del campo column1 esté dentro de los resultados de la consulta SELECT column1 FROM table\_name2 .

### <span id="page-2-0"></span>ORDER BY

Si se desea ordenar los resultados de una consulta, se puede utilizar la cláusula ORDER BY :

```
SELECT *
FROM table_name
ORDER BY column1, column2, ... ASC DESC;
```
El orden de los campos es importante, ya que se ordenarán por el primero, y en caso de empate, por el segundo, y así sucesivamente. Además, se puede especificar si se desea ordenar de forma ascendente o descendente.

## <span id="page-2-1"></span>LIMIT

Si se desea limitar el número de resultados de una consulta, se puede utilizar la cláusula LIMIT:

SELECT \* FROM table name LIMIT number;

En este caso, se seleccionarían los primeros number resultados de la consulta.

## <span id="page-2-2"></span>**OFFSET**

Si se desea saltarse los primeros resultados de una consulta, se puede utilizar la cláusula OFFSET :

SELECT \* FROM table name OFFSET number;

En este caso, se seleccionarían todos los resultados de la consulta, excepto los primeros number resultados.

# <span id="page-2-3"></span>GROUP BY

Si se desea agrupar los resultados de una consulta, se puede utilizar la cláusula GROUP BY :

```
SELECT column1, column2, ...
FROM table name
GROUP BY column1;
```
En este caso, se agruparán los resultados por el valor de los campos column1 . Esto quiere decir que si hay varias filas con el mismo valor de column1 , se agruparán en una sola fila.

## <span id="page-3-0"></span>COUNT

Si se desea contar el número de resultados de una consulta, se puede utilizar la función COUNT :

SELECT COUNT(\*) FROM table name:

En este caso, se devolvería el número de filas de la tabla table\_name .

#### <span id="page-3-1"></span>**SUM**

Si se desea sumar los valores de una columna de una consulta, se puede utilizar la función SUM :

```
SELECT SUM(column1)
FROM table name;
```
En este caso, se devolvería la suma de los valores de la columna column1 de la tabla table\_name.

### <span id="page-3-2"></span>**INSERT**

Para insertar una nueva fila en una tabla, se puede utilizar la sentencia INSERT :

INSERT INTO table name (column1, column2, ...) VALUES (value1, value2, ...);

En este caso, se insertaría una nueva fila en la tabla table\_name con los valores value1, value2, ... en los campos column1, column2, ... Es importante que el orden de los campos y los valores coincida. Además, si no se especifican los campos, se insertarán los valores en el mismo orden en el que se creó la tabla.

### <span id="page-3-3"></span>UPDATE

Para actualizar una fila de una tabla, se puede utilizar la sentencia UPDATE :

UPDATE table name SET column1 = value1, column2 = value2,  $\ldots$  WHERE condition;

En este caso, se actualizarían los valores de los campos column1, column2, ... de la tabla table name para aquellas filas que cumplan la condición condition .

#### <span id="page-3-4"></span>DELETE

Para eliminar una fila de una tabla, se puede utilizar la sentencia DELETE :

DELETE FROM table\_name WHERE condition;

En este caso, se eliminarían las filas de la tabla table\_name que cumplan la condición condition . No se especifican los campos, ya que se eliminarían las filas completas que cumplan la condición.

### <span id="page-3-5"></span>JOIN

Para unir dos tablas, se puede utilizar la sentencia JOIN :

```
SELECT *
FROM table_name1
JOIN table name2 ON table name1.column1 = table name2.column2;
```
En este caso, se unirían las tablas table\_name1 y table\_name2 por el campo column1 de la primera tabla y el campo column2 de la segunda tabla. Esto quiere decir que se seleccionarían todas las filas de la primera tabla, y para cada una de ellas, se seleccionarían todas las filas de la segunda tabla que cumplan la condición table\_name1.column1 = table\_name2.column2 . Por lo tanto, si hay varias filas en la segunda tabla que cumplan la condición, se repetirán las filas de la primera tabla tantas veces como filas cumplan la condición en la segunda tabla.

Por ejemplo, si tenemos las tablas:

id empresa

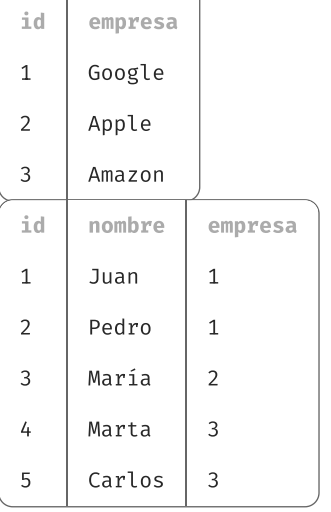

### Si ejecutamos la consulta:

SELECT empresas.\*, empleados.nombre, empleados.id AS id\_empleado FROM empresas JOIN empleados ON empresas.id = empleados.empresa;

#### Obtendríamos los resultados:

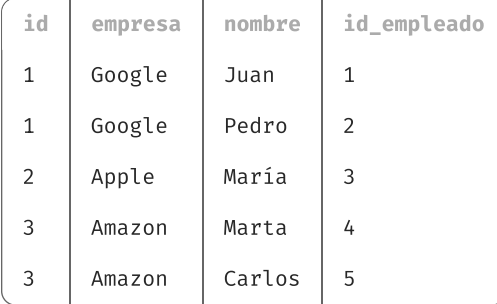

Notar que la columna id de la tabla empresas se ha repetido tantas veces como filas de la tabla empleados cumplan la condición empresas.id = empleados.empresa . Además, fue necesario especificar el alias id\_empleado para la columna id de la tabla empleados, ya que ambas tablas tienen una columna id, y si no se especifica el alias, se produciría un error de ambigüedad.

### <span id="page-4-0"></span>Tipos de JOIN

Existen varios tipos de JOIN :

INNER JOIN : Devuelve las filas que tienen valores comunes en ambas tablas. LEFT JOIN : Devuelve todas las filas de la tabla de la izquierda, y las filas de la tabla de la derecha que tienen valores comunes. Si no hay valores comunes, se rellenan los campos de la tabla de la derecha con NULL . RIGHT JOIN : Devuelve todas las filas de la tabla de la derecha, y las filas de la tabla de la izquierda que tienen valores comunes. Es equivalente a un LEFT JOIN pero intercambiando las tablas. FULL JOIN: Devuelve todas las filas de ambas tablas, y las filas que tienen valores comunes. No es soportado por algunos motores de base de datos.

# <span id="page-4-1"></span>Aclaraciones

Este es un resumen de los comandos más utilizados en SQL. No es una guía completa, ya que no se incluyen todos los comandos disponibles, ni se explican todos los detalles de cada uno de ellos. Para obtener más información, se puede consultar la [documentación](https://www.w3schools.com/sql/default.asp) oficial.

No todos los motores de base de datos soportan todos los comandos y si bien la sintaxis es estándar en la mayoría de los casos, puede variar en algunos detalles. Por ejemplo, algunos motores de base de datos no soportan el comando FULL JOIN , otros no soportan el comando UPDATE sin especificar la condición WHERE , otros soportan TOP en lugar de LIMIT , etc.

En este resumen se hizo hincapié en las consultas de DML , pero también existen las consultas de DDL (Data Definition Language) para crear, modificar y eliminar tablas, campos, índices, etc. Estas consultas no se explican en este resumen, pero se pueden consultar en la [documentación](https://www.w3schools.com/sql/sql_ddl.asp) oficial. También existen las consultas de DCL (Data Control Language) para dar permisos a usuarios, etc. Estas consultas no se explican en este resumen, pero se pueden consultar en la [documentación](https://www.w3schools.com/sql/sql_dcl.asp) oficial.